# Enhanced Skip List Search Algorithm In 3 Layer Mediator Framework General Mediation Framework For Disjoined Distributed Databases

Recognizing the exaggeration ways to get this books Enhanced Skip List Search Algorithm In 3 Layer Mediator Framework General Mediation Framework For Disjoined Distributed Databases is additionally useful. You have remained in right site to start getting this info. acquire the Enhanced Skip List Search Algorithm In 3 Layer Mediator Framework General Mediation Framework For Disjoined Distributed Databases join that we find the money for here and check out the link.

You could purchase lead Enhanced Skip List Search Algorithm In 3 Layer Mediator Framework General Mediation Framework For Disjoined Distributed Databases or acquire it as soon as feasible. You could speedily download this Enhanced Skip List Search Algorithm In 3 Layer Mediator Framework General Mediation Framework For Disjoined Distributed Databases after getting deal. So, afterward you require the books swiftly, you can straight get it. Its fittingly entirely easy and so fats, isnt it? You have to favor to in this spread

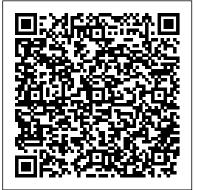

Skip Lists EXPLAINED | Searching

Skip ListSkiplist: A randomized random-access list

Skip List || How does skip list workInserting and Removing from a Skip List Interpolation Search Using Skip Lists DSA 20200519: Skip List / Binary Search Tree / AVL Tree Topic 05 D Analysis of Skip Lists ALL ABOUT SKIP LIST INSERTION, DELETION \u0026 SEARCH||DS||OU EDUCATION Skip Lists 7. Randomization: Skip Lists Topic 05 C Randomized Skip Lists Amazon Interview Experience | Software Engineer Skip list What is a HashTable Data Structure - Introduction to Hash Tables, Part 0 Meet the Amazon Search team Excel RECURSIVE Lambda - Create loops with ZERO coding! LeetCode Design Linked List Binary Search in C# (Beginner Tutorial) Tabu Search Algorithm to solve minimum spanning tree problem in OR Data Structures: Linked Lists Amortized analysis of Fibonacci heapSkip Lists EXPLAINED | Insertion and Deletion

Skip List | Set 1 (Introduction) | GeeksforGeeksSkip Lists Complexity Analysis COQ30x Skip List (Data Structure) - with Implementation in Python Data Structures: Skip-Lists DAA55: Skip list data structure| Skip list operations| Skip list Search Insert Delete Skip Lists- Advanced Data Structure Searching of a node | Skip List | Hashing | Advanced data structures

The simplicity of skiplist algorithm makes it easier to implement, and provides significant constant factor speed improvement on balanced tree and self-tuning tree algorithm. skiplist is also very space efficient.

Figure 1 from Skip lists: a probabilistic alternative to ... Skip Lists EXPLAINED | Searching

Skip ListSkiplist: A randomized random-access list Skip List || How does skip list workInserting and Removing from a Skip List Interpolation Search Using Skip Lists DSA 20200519: Skip List / Binary Search Tree / AVL Tree Topic 05 D Analysis of Skip Lists ALL ABOUT SKIP LIST INSERTION, DELETION \u0026 SEARCH | DS | OU EDUCATION Skip Lists 7. Randomization: Skip Lists Topic 05 C Randomized Skip Lists Amazon Interview Experience | Software Engineer Skip list What is a HashTable Data Structure -Introduction to Hash Tables, Part 0 Meet the Amazon Search team Excel RECURSIVE Lambda - Create loops with ZERO coding! LeetCode Design Linked List Binary Search in C# (Beginner Tutorial) Tabu Search Algorithm to solve minimum spanning tree problem in OR Data Structures: Linked Lists Amortized analysis of Fibonacci heapSkip Lists EXPLAINED | Insertion and Deletion Skip List | Set 1 (Introduction) | GeeksforGeeksSkip Lists Complexity Analysis COQ30x Skip List (Data Structure) - with Implementation in Python Data Structures: Skip-Lists DAA55: Skip list data structure | Skip list operations | Skip list Search Insert Delete Skip Lists- Advanced Data Structure Searching of a node | Skip List | Hashing | Advanced data structures Skip Lists: A Probabilistic Alternative to Balanced Trees Skip lists are a probabilistic data structure that seem likely to supplant balanced trees as the implementation method of choice for many applications. Skip list algorithms have the same asymptotic expected time bounds as balanced trees and are simpler, faster and use less space. Usages. List of applications and frameworks that use skip lists: Q. KHARMA | Doctor of Philosophy | Computer science Search(list, searchKey) x := lisbheader -- loop invariant: x-+key < searchKey for i := list+level downto 1 do while x-+fotward[i]+key c searchKey do x := x+forward[i] -- x+key < searchKey I x+forward[1] +key x := x+forward[1] if x+key = searchKey then return x+value else return failure FIGURE 2. Skip List Search Algorithm

An intro to Algorithms: Searching and Sorting algorithms ... Free 2-day shipping. Buy Enhanced Skip-List Search Algorithm in 3-Layer Mediator Framework at Walmart.com

# Enhanced Skip List Search Algorithm In 3 Layer Mediator ...

The search operation in a two level skip list could be summarized in following steps: Walk right in the top level linked list L? until next node is larger than (or equal to) our target. Walk down... Enhanced Skip List Search Algorithm In 3 Layer Mediator ...

Skip List is a clever compromise (in terms of space complexity) to efficiently support search and update operations. A skip list of the given items is a series of linked lists {S?, S?, ..., S?}....

Lecture 7: Randomization: Skip Lists | Lecture Videos ...

The solution to this search problem is the location of the term in the list that equals x and is 0 if x is not in the list. Linear Search. The linear search is the algorithm of choice for short lists, because it's simple and requires minimal code to implement. The linear search algorithm looks at the first list item to see whether you are ...

# Skip Lists: A Randomized Data Structure for search and ...

The worst case search time for a sorted linked list is O(n) as we can only linearly traverse the list and cannot skip nodes while searching. For a Balanced Binary Search Tree, we skip almost half of the nodes after one comparison with root. For a sorted array, we have random access and we can apply Binary Search on arrays.

java implementation of skip list and interpretation of the ...

The header of a list has forward pointers at levels one through MaxLevel. The forward pointers of the header at levels higher than the current maximum level of the list point to NIL. Skip List Algoritms. Skip list operations are analogous to that of a binary tree. They include: search, insert, and delete. Note that skip lists are easily

extendable to support operations like "find the minimum key" or "find the next key".

Enhanced Skip List Search Algorithm In 3 Layer Mediator ...

Enhanced skip-list search algorithm in 3-layer mediator framework. Q Kharma. Florida International University, 2005. 2: 2005: XML based multimedia delivery framework for telecommunications environments. RK Ege, L Yang, Q Kharma, X Ni.

Enhanced Skip-List Search Algorithm in 3-Layer Mediator ...

# Enhanced Skip List Search Algorithm

And we can do a comparison after we do our analysis of the data structure as to what the complexity comparisons are for search and insert when you take a skip list and compare it to an AVL tree, for example, or a red black tree, et cetera. In general, when we have a data structure, we want it to be dynamic. The skip list maintains a dynamic set.

GitHub - ZhukovAlexander/py-skiplist: Pure python ...

Enhanced Skip List Search Algorithm In 3 Layer Mediator ... Skip List is a clever compromise (in terms of space complexity) to efficiently support search and update operations. A skip list of the given items is a series of linked lists {S?, S?, ..., S?}.... Skip Lists: A Randomized Data Structure for search and ...

# Skip list - Wikipedia

Mathematics, Computer Science. Commun. ACM. Skip lists are data structures that use probabilistic balancing rather than strictly enforced balancing. As a result, the algorithms for insertion and deletion in skip lists are much simpler and significantly faster than equivalent algorithms for balanced trees. View on ACM.

?Qasem Kharma? - ?Google Scholar?

Enhanced skip-list search algorithm in 3-layer mediator framework. Article. Jan 2005; Q. Kharma. The Three-Layer distributed mediation architecture, designed by Secure System Architecture ...

Skip Lists - Donald Bren School of Information and ...

Enhanced Skip List Search Algorithm In 3 Layer Mediator Framework General Mediation Framework For Disjoined Distributed Databases When somebody should go to the ebook stores, search initiation by shop, shelf by shelf, it is really problematic.

Skip List | Set 3 (Searching and Deletion) - GeeksforGeeks After deletion of element there could be levels with no elements, so we will remove these levels as well by decrementing the level of Skip list. Following is the pseudo code for deletion –. Delete (list, searchKey) local update [0..MaxLevel+1] x := list -> header for i := list -> level downto 0 do while x -> forward [i] -> key forward [i] update [i] := x x := x -> forward [0] if x -> key = searchKey then for i := 0 to list -> level do if update [i] -> forward [i] ? x then break update [i Skip List | Set 1 (Introduction) - GeeksforGeeks all of the skip list search and update algorithms are based on an elegant SkipSearch method that takes a key k and finds the position p of the entry e in list So such that e has the largest key (which is possibly -m) less than or equal to k. Searching in a Skip List Suppose we are given a search key k. We begin the SkipSearch method by setting

all of the skip list search and update algorithms are based on an elegant SkipSearch method that takes a key k and finds the position p of the entry e in list So such that e has the largest key (which is possibly -m) less than or equal to k. Searching in a Skip List algorithm - Skip List vs. Binary Search Tree - Stack Overflow